```
> # esempio di calcolo della parabola per tre punti
  # definisce i punti di interpolazione
  P0 := [1,2] ;
  P1 := [2,2] ;
  P2 := [4,1] ;
                                           P0 := [1, 2]P1 := [2, 2]P2 := [4, 1]> # definisco il polinomio generico
  poly := a*x^2+b*x+c ;
                                       poly := ax^2 + b x + c> # definisco i vincoli di passaggio
  # per i punti di interpolazione
  eq0 := subs(x=P0[1],poly) = P0[2] ;
  eq1 := subs(x=P1[1],poly) = P1[2] ;
  eq2 := subs(x=P2[1],poly) = P2[2] ;
                                       eq0 := a + b + c = 2eq1 := 4 a + 2 b + c = 2
                                     eq2 := 16 a + 4 b + c = 1
> # risolvo le equazioni dei vincoli
  sol := solve({eq0,eq1,eq2},{a,b,c}) ;
                                   sol := \begin{cases} c = \frac{5}{5} \end{cases}3
                                               , b = \frac{1}{2}2
                                                     a = \frac{-1}{2}6
                                        \sqrt{2}í
                                        î
                                                           \mathbf{I}\left\{ \right.þ
 > # calcolo il polinomio interpolante sostituendo
  # il valore di a,b,c nel polinomio generico
  p := unapply(subs(sol,poly),x) ;
                                     p := x \rightarrow -\frac{1}{x}6
                                                x^2 + \frac{1}{x}2
                                                       x + \frac{5}{9}3
> with(plots) :
> # stampa i risultati
  A := plot([P0,P1,P2],style=POINT,symbolsize=20,color=blue) :
  B := plot(p,min(P0[1],P1[1],P2[1])..max(P0[1],P1[1],P2[1]),thickness=2) :
  display({A,B}) ;
```
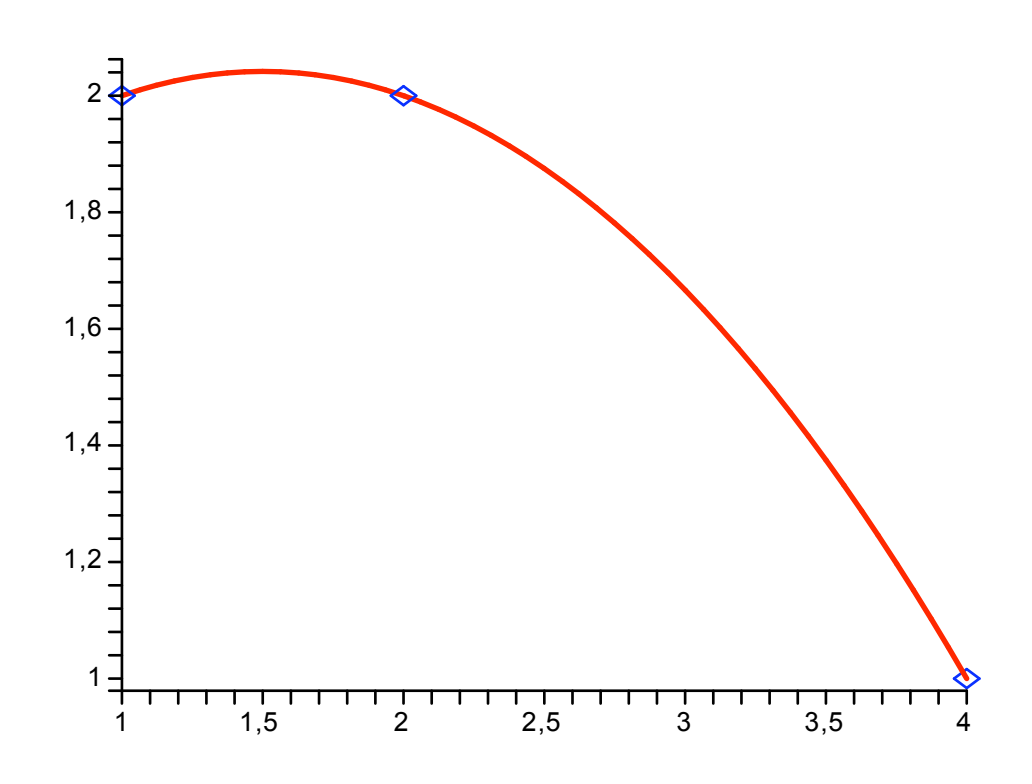

**>**